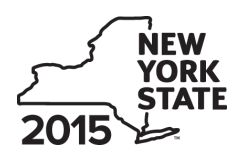

## Department of Taxation and Finance<br>Credit for Taxicabs and Livery Service Vehicles CT-236 **Credit for Taxicabs and Livery Service Vehicles Accessible to Persons With Disabilities**

**For costs incurred on or after January 1, 2011**

**Tax Law – Article 9-A, Section 210-B.38**

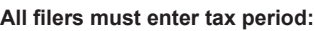

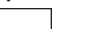

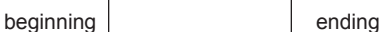

Legal name of corporation extensive proportion that the extensive proportion is extended to Employer identification number (EIN)

File this form with Form CT-3, CT-3-A, or CT-3-S

**Part 1 – Computation of credit** *(see instructions)*

**Schedule A – Purchase of new vehicle manufactured to be accessible to persons with disabilities for which there is no comparable make or model that does not include the equipment necessary to provide accessibility to persons with disabilities** *(use a separate line for each vehicle; attach additional sheets if necessary)*

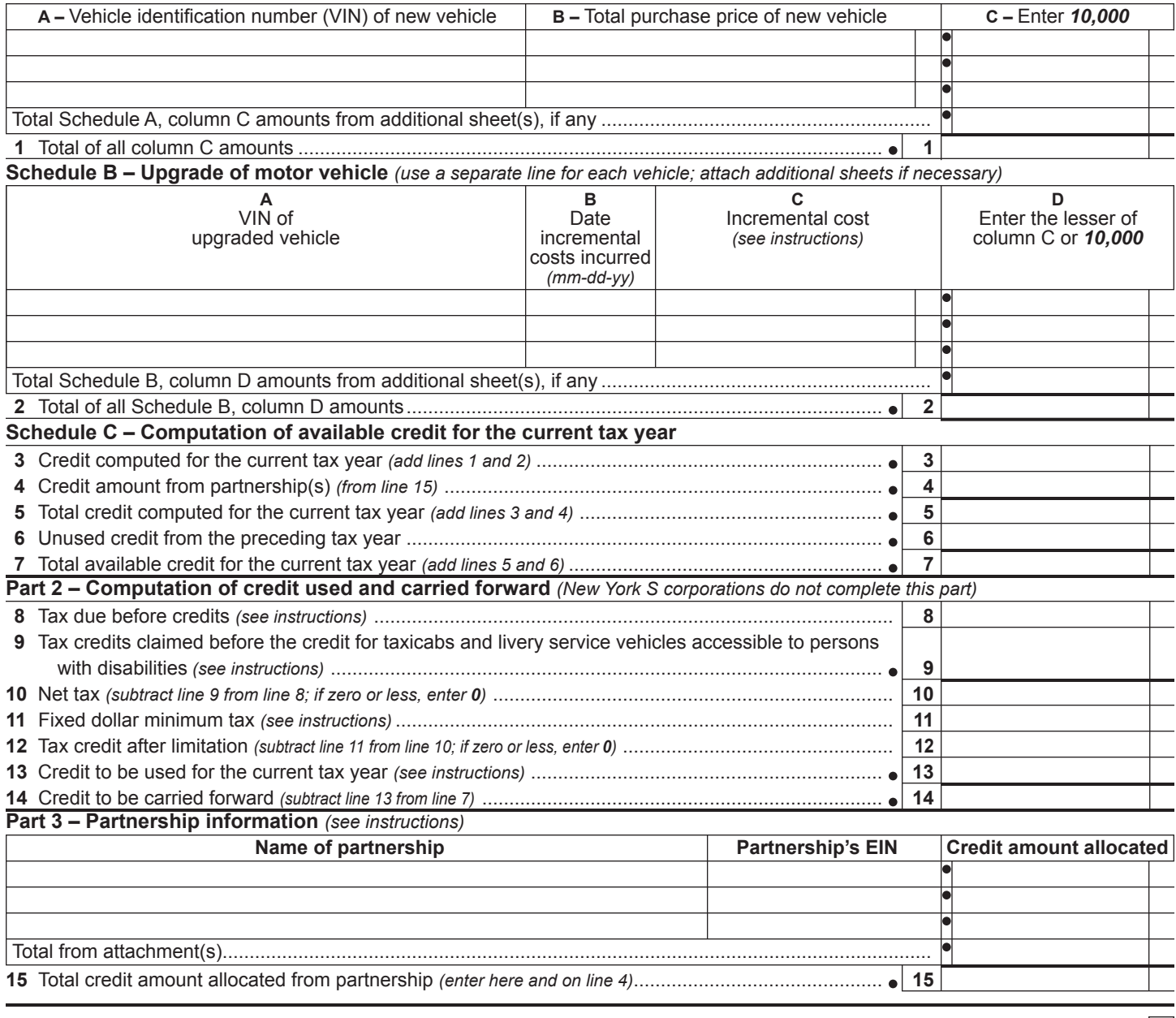

**A** If you are claiming this credit as a corporate partner, mark an *X* in the box.....................................................................................

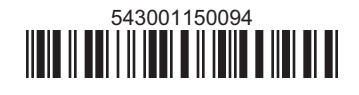